## Math 23 Diff Eq: Homework 2

## due Wed Oct 5

Problems from Boyce & DiPrima, given in order in which we covered material. (Remember to show your working/reasoning—answers without explanation will not receive a high score!)

- 2.4: 13 (hint: lecture Mon Sept 26), 20 (be precise with verbal description, and/or use a sketch), 22 ab (I really care about part b),  $32^{-1}$  $32^{-1}$  $32^{-1}$ .
- **2.6**: 2, 4, 13 (hint try to get an explicit form for  $y(x)$ )
- **2.7**: Numerical solution of  $y' = 1 + t y$

Use the following code euler.m (see course website) or something similar, to get an approximate solution, given  $y(0) = 2$ :

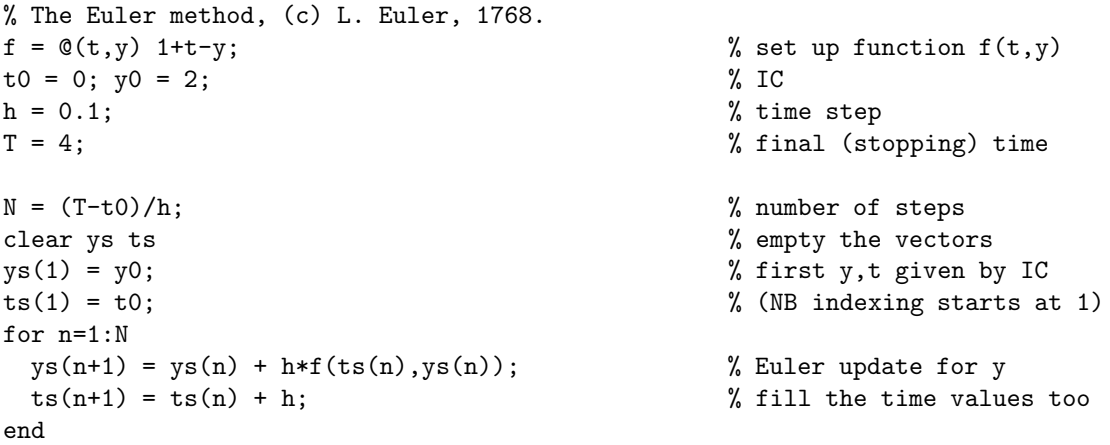

Now you may want to study and adapt commands from the end of intro.m [Hint: keep a text file of your commands and paste into the Matlab window as needed].

- 1. Plot a graph of this numerical solution using + signs. Add to this plot, using lines, the exact solution (which you'll need to find algebraically, then add a line of code to compute!) Label your axes.
- 2. Plot the difference between the numerical and exact solutions. What magnitude is the worst error you see?
- 3. Repeat with h ten times smaller. Roughly by what factor do errors shrink? Using this, estimate how big N would need to be to get errors of less than  $10^{-6}$

2.3: 3 (connects to 2.4.32), 14 (use ode45 in Matlab, as in intro.m), 19 (for c just do Superior).

2.5: 3, 7 (introduces a new concept), 22.

<span id="page-0-0"></span><sup>&</sup>lt;sup>1</sup>For electrical engineers and physicists, this is an RC low-pass filter driven by a single square voltage pulse! Why? Can you see what the value of  $\tau = RC$  is?